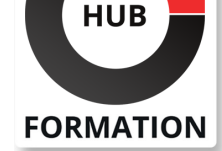

#### **ET METIERS DE L'INFORMATIQUE**

# Formation Configuring Cisco Unified Computing System

N° ACTIVITÉ : 11 92 18558 92 TÉLÉPHONE : 01 85 77 07 07 E-MAIL : inscription@hubformation.com

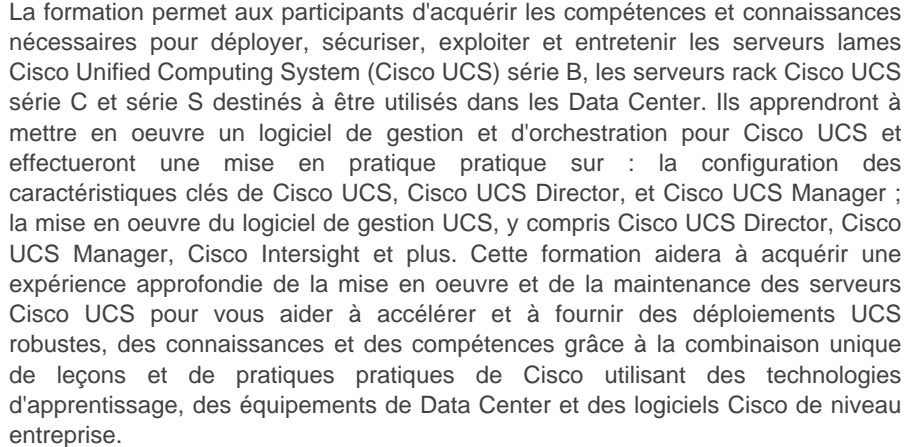

## **Objectifs**

| Décrire et mettre en oeuvre les fonctionnalités Fibre Channel, zonage et NPV sur Cisco UCS

Décrire et mettre en oeuvre FCoE sur Cisco UCS

Décrire les politiques de Cisco UCS pour les profils de service

Décrire Cisco Adapter FEX et la virtualisation E/S à racine unique.

Décrire et mettre en oeuvre RBAC sur Cisco UCS

| Décrire et mettre en oeuvre des fournisseurs d'authentification externes sur Cisco UCS Manager

| Décrire et mettre en oeuvre la gestion des clés sur Cisco UCS Manager

Décrire et mettre en oeuvre Cisco UCS Director

Décrire et mettre en oeuvre Cisco Intersight

Décrire les options de script pour Cisco UCS Manager

| Décrire et mettre en oeuvre la surveillance sur Cisco UCS Manager

## Public

| ingénieurs impliqués dans le déploiement ou la maintenance d'une solution Cisco Unified Computing System (UCS)

## Prérequis

- | Connaissance générale des serveurs
- | Connaissances des routages et des commutations
- Connaissance des réseaux de stockage

| Connaissance de la virtualisation des serveurs

## Programme de la formation

#### **Implémentation de Fibre Channel sur Cisco UCS**

- | Fonctionnalité du port Fibre Channel
- Objectif du zonage
- | Cisco NPV et le mode de commutation Fibre Channel

Référence DCCUCS Durée 3 jours (21h) Tarif 2 690 €HT Repas  $60 \in HT$ (en option)

# **SESSIONS** PROGRAMMÉES

## A DISTANCE (FRA)

 du 5 au 7 juin 2024 du 4 au 6 septembre 2024 du 4 au 6 décembre 2024 du 10 au 12 mars 2025

## PARIS

 du 5 au 7 juin 2024 du 4 au 6 septembre 2024 du 4 au 6 décembre 2024 du 10 au 12 mars 2025

VOIR TOUTES LES DATES

Protocole d'initialisation FCoE

| Communication FCoE

Pontage de Data Center Cisco

| Exigences de démarrage du SAN

#### **Description des politiques de Cisco UCS pour les profils de service**

Politiques de stockage

- Politiques du BIOS
- Politique de démarrage
- Politiques IPMI
- Politiques de nettoyage
- | Politiques de maintenance

### **Description de Cisco Adapter FEX et de la virtualisation des E/S à racine unique**

| Vue d'ensemble de Cisco FEX Cisco Adapter FEX

| Virtualisation d'E/S à racine unique

#### **Mise en oeuvre de RBAC sur Cisco UCS**

| RBAC dans Cisco UCS

Utilisateurs, rôles et privilèges

- Fonctions des organisations et des locaux
- | Droits effectifs d'un utilisateur

#### **Mise en oeuvre de fournisseurs d'authentification externes**

| Options pour les fournisseurs d'authentification externes

## **Mise en oeuvre de la gestion des clés sur Cisco UCS Manager**

| Infrastructure de clés publiques

#### **Mise en oeuvre de Cisco UCS Director**

| Présentation de Cisco UCS Director

- Installer Cisco UCS Director
- Comptes virtuels et physiques
- Politiques, centres de données virtuels et catalogues
- Portail libre-service
- Cisco UCS Director avec VMware
- | Gestion des VMs
- | Gestion du calcul avec Cisco UCS Director
- | Rapports et surveillance dans Cisco UCS Director

#### **Mise en oeuvre de Cisco Intersight**

| Présentation de Cisco Intersight | Caractéristiques principales de Cisco Intersight

#### **Description des options de script pour Cisco UCS**

- | API XML pour Cisco UCS Manager
- Arbre d'informations de gestion Cisco UCS
- Navigateur d'objets gérés
- | Cisco UCS Manager PowerTool
- | Cisco UCS Python SDK

#### **Mise en oeuvre de la surveillance sur Cisco UCS Manager**

Sources de journalisation dans Cisco UCS Manager

- | Capacités de surveillance des ports de Cisco UCS Manager
- | Ramifications de la sécurité SNMP
- | Fonctionnalité Call Home de Cisco UCS Manager
- | Décrire la fonction Call Home de Cisco UCS Manager.

#### **Ateliers**

| Configurer les alias de périphériques spécifiques au pod | Configurer le zonage

- Installation et démarrage de VMware ESXi sur Cisco UCS à partir d'un LUN FCoE | Configurer RBAC
- | Configurer Cisco UCS Manager pour authentifier les utilisateurs via OpenLDAP
- Configurer un point de confiance et un porte-clés dans Cisco UCS Manager
- Installer Cisco UCS Director
- Configurer Cisco UCS Director
- Découvrir l'infrastructure avec Cisco UCS Director
- Examiner l'interface graphique de Cisco UCS Director
- Concevoir des services dans Cisco UCS Director
- | Configurer Cisco UCS avec Cisco Intersight
- Configurer Cisco UCS Manager à l'aide de scripts
- | Implémenter Syslog et Call Home

# Méthode pédagogique

Chaque participant travaille sur un poste informatique qui lui est dédié. Un support de cours lui est remis soit en début soit en fin de cours. La théorie est complétée par des cas pratiques ou exercices corrigés et discutés avec le formateur. Le formateur projette une présentation pour animer la formation et reste disponible pour répondre à toutes les questions.

## Méthode d'évaluation

Tout au long de la formation, les exercices et mises en situation permettent de valider et contrôler les acquis du stagiaire. En fin de formation, le stagiaire complète un QCM d'auto-évaluation.

## Suivre cette formation à distance

Voici les prérequis techniques pour pouvoir suivre le cours à distance :

| Un ordinateur avec webcam, micro, haut-parleur et un navigateur (de préférence Chrome ou Firefox). Un casque n'est pas nécessaire suivant l'environnement.

| Une connexion Internet de type ADSL ou supérieure. Attention, une connexion Internet ne permettant pas, par exemple, de recevoir la télévision par Internet, ne sera pas suffisante, cela engendrera des déconnexions intempestives du stagiaire et dérangera toute la classe.

| Privilégier une connexion filaire plutôt que le Wifi.

| Avoir accès au poste depuis lequel vous suivrez le cours à distance au moins 2 jours avant la formation pour effectuer les tests de connexion préalables.

| Votre numéro de téléphone portable (pour l'envoi du mot de passe d'accès aux supports de cours et pour une messagerie instantanée autre que celle intégrée à la classe virtuelle).

| Selon la formation, une configuration spécifique de votre machine peut être attendue, merci de nous contacter.

| Pour les formations incluant le passage d'une certification la dernière journée, un voucher vous est fourni pour passer l'examen en liane.

| Pour les formations logiciel (Adobe, Microsoft Office...), il est nécessaire d'avoir le logiciel installé sur votre machine, nous ne fournissons pas de licence ou de version test.

| Horaires identiques au présentiel.

## **Accessibilité**

Les sessions de formation se déroulent sur des sites différents selon les villes ou les dates, merci de nous contacter pour vérifier l'accessibilité aux personnes à mobilité réduite.

Pour tout besoin spécifique (vue, audition...), veuillez nous contacter au 01 85 77 07 07.